## PID\_GMCSF\_PATHWAY

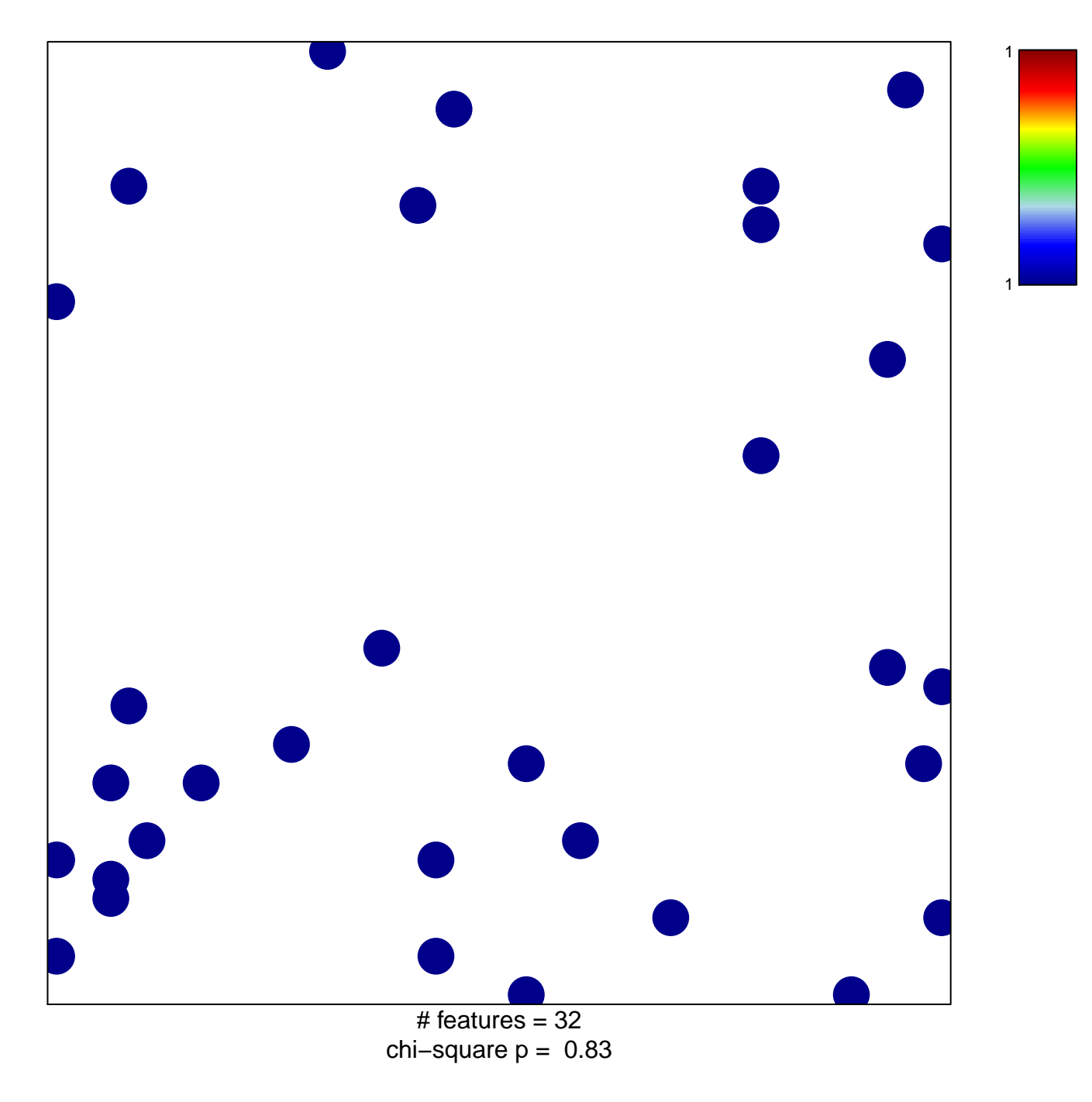

## **PID\_GMCSF\_PATHWAY**

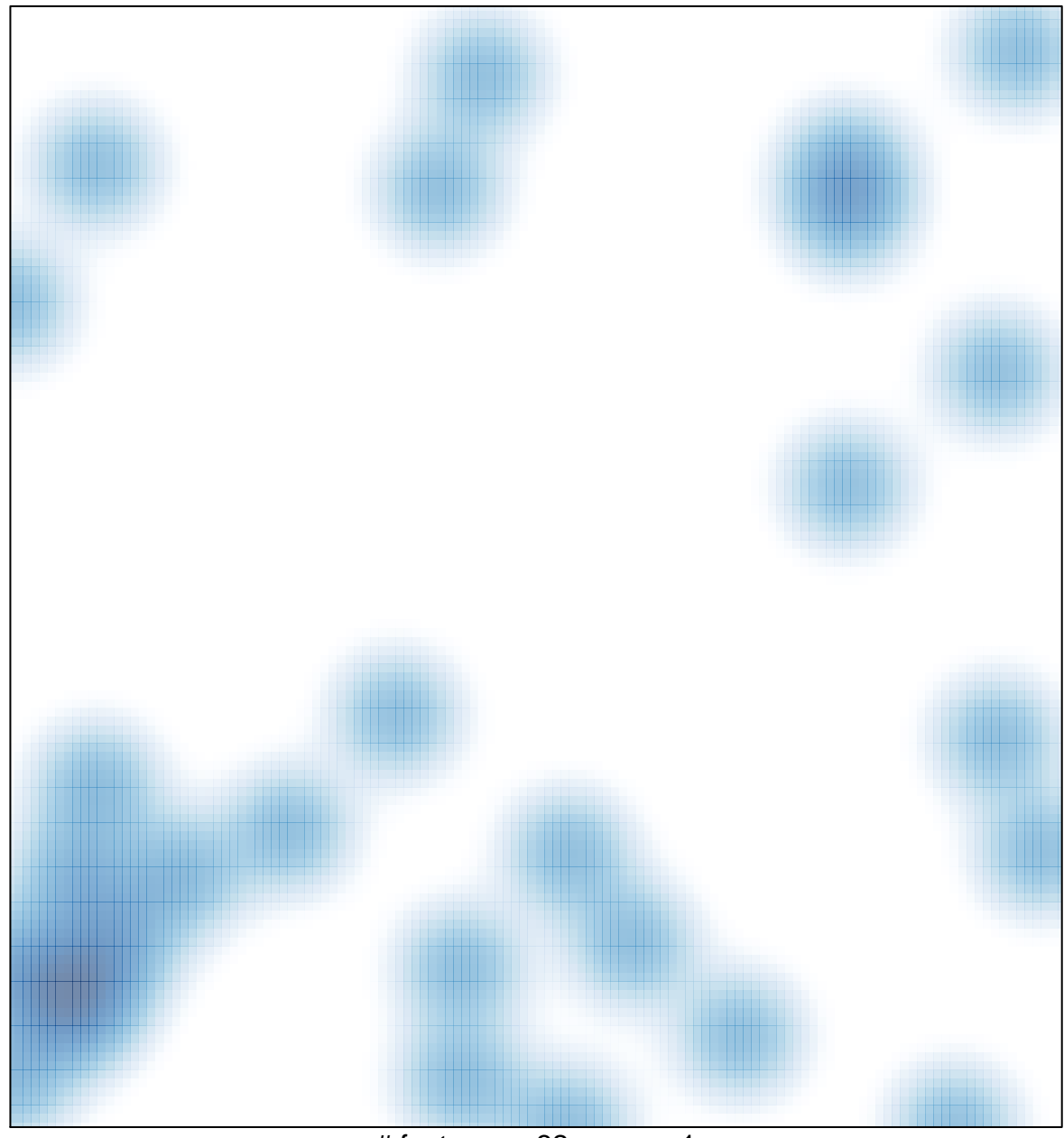

# features =  $32$ , max = 1